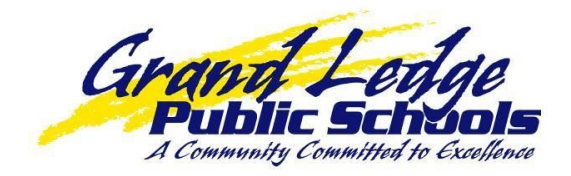

Grand Ledge Public Schools uses SchoolMessenger to communicate with families regarding school closings, school events, food service balances, student attendance and many other important notices. Parents/guardians may now establish how our system communicates with them.

To change the settings, parents/guardians should log into PowerSchool and click the  $\mathbb{E}$  icon:

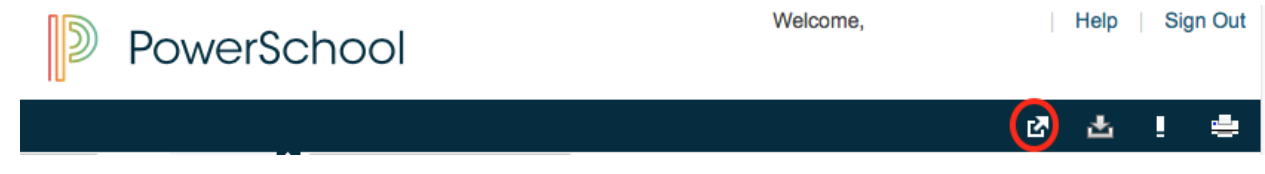

## Then click "Contact Manager"

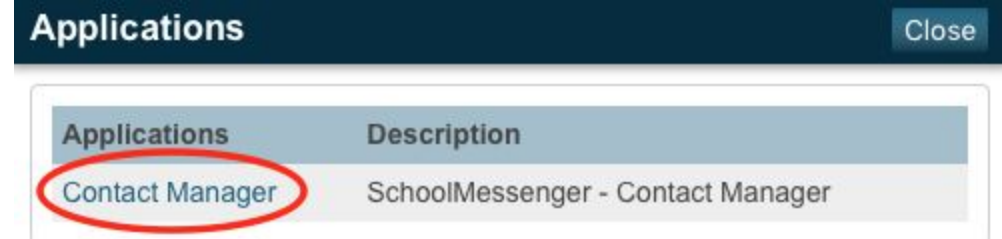

Then click "Contacts" followed by the "Edit" action for each of their children.

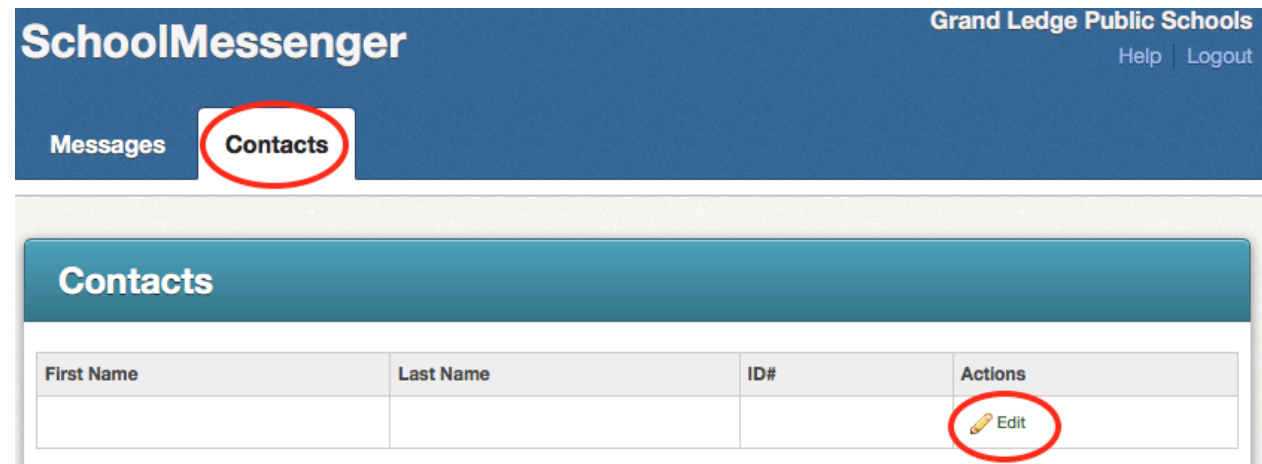

The next screen contains all the phone numbers and email addresses reported to the child's school. For each number/email, choices can be made to receive notifications for the various categories by clicking the boxes.

- Non-school Hours Emergency would be used to send Emergency information when school is not in session.
- School Hours Emergency would be used to send Emergency information when school is in session.
- Attendance is used only by Grand Ledge High School to report student absences to parents/guardians
- Food Service is used to notify families when a student's food service balance is less than \$0
- General most communication is sent with this category by the district and schools
- Student EMail is used to send email to students
- Survey is used for quick surveys
- The message sender chooses how to send the message (Phone, EMail and/or Text), so parents/guardians are encouraged to ensure that for each message type numbers and/or email addresses are identified.

After making desired changes click save at the bottom of the screen.

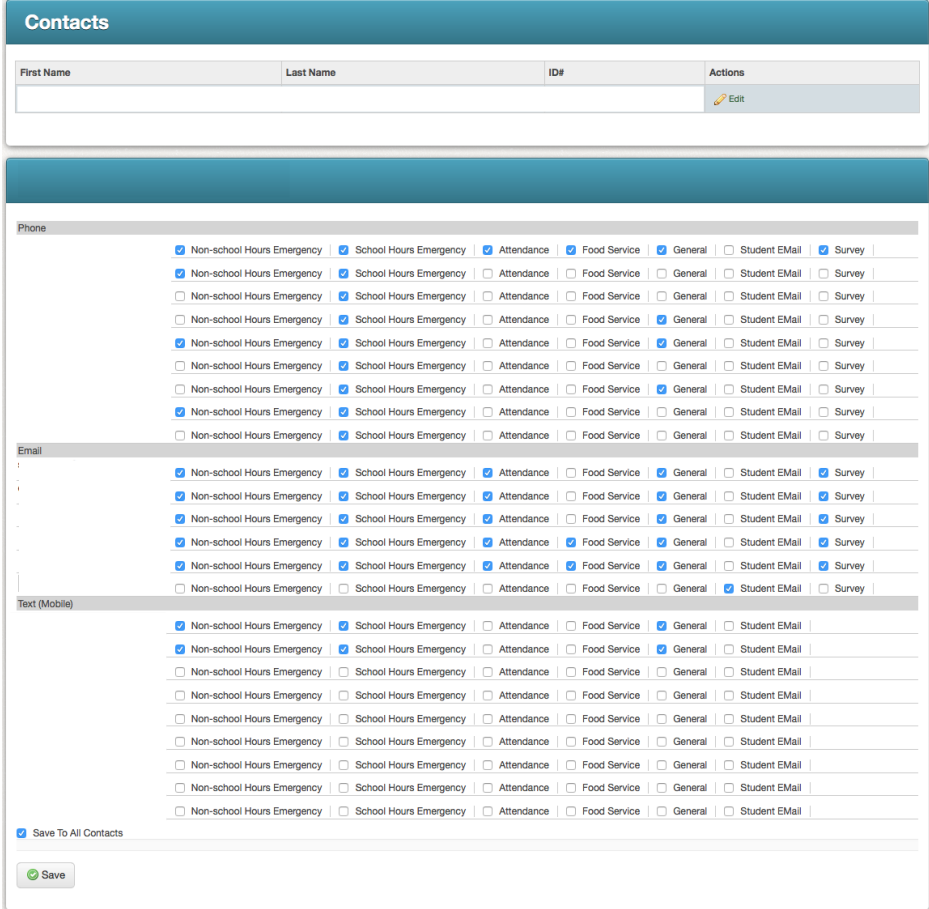